## Download

[Debian Etc Rc.local](https://imgfil.com/1hu0vl)

root@debian:"# tail -n3 /etc/rc.local exit 0

insmod /lib/modules/2.6.32–5–amd64/kern<br>root@debian:~# modprobe -–force rootkit<br>^C insmod /lib/modules/2.6.32-5-amd64/kernel/sound/module\_init.koroot@debian:"#

root@debian:"# tail -n3 /etc/rc.local # By default this script does nothing.

exit 0 root@debian:~# \_

[Debian Etc Rc.local](https://imgfil.com/1hu0vl)

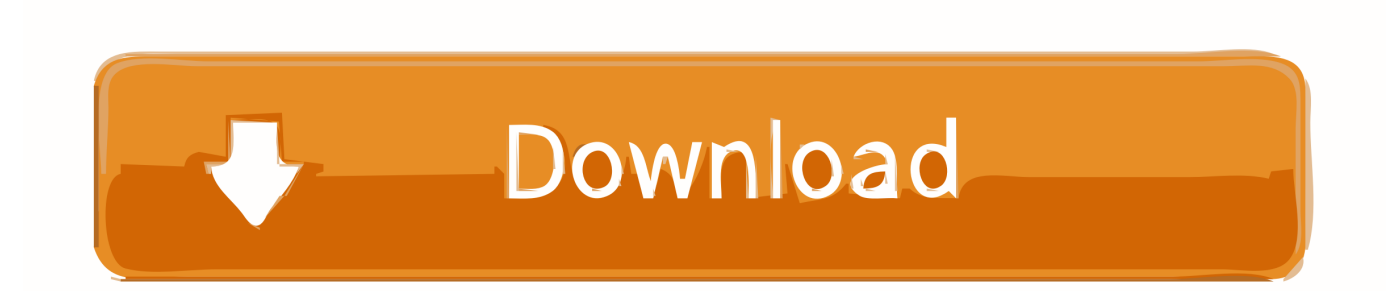

rc.local is being deprecated. It seems you can still have one though: cat. On your Pi, edit the file /etc/rc.local using the editor of your choice. You must edit with root, for example: sudo nano /etc/rc.local. Add commands below the .... cat. Debian Stretch uses the rc.local service for executing commands on system startup. To use this service we need to run the following commands .... Version : Debian 9 Stretch ... 2) Créer le fichier suivant /etc/systemd/system/rc-local.service ... [Unit] Description=/etc/rc.local Compatibility .... Mai 2015, 11:33:23 schrieben Sie: > > Hello, > > > > I have a jessie system here on which /etc/rc.local is not executed.  $>>$  /etc/rc.local is .... When using sysvinit as the init system, if the file /etc/rc.local  $>$  exists and is executable, it will be invoked at the tail end of the > boot process.. local has been deprecated in Debian 9. However, you can still enable it with the following steps. Create a new file /etc/rc.local. Add the following .... /etc/init.d/rc.local, initscripts. /etc/pcp/pmcd/rc.local, pcp. /lib/systemd/system/rc.local.service, systemd. /usr/share/doc/ipip/examples/n8fow/rc.local, ipip.. On Debian 9, the traditional "rc.local" has been deprecated. For traditional ... Add the following content to "/etc/systemd/system/rc-local.service" :.. Debian has removed rc.local from its recent releases. ... [Install]. WantedBy=multiuser.target' > /etc/systemd/system/rc-local .service.. Bonjour :wink: J'ai récemment installé debian 9 (pour remplacer la version 8). ... au démarrage car le fichier "rc.local" est devenu obsolète dans la ve… ... mon script exécutable "firewall.sh" est situé dans le dossier "/etc/init.d/".. ... └─debian.conf Active: active (running) since Mon 2018-04-02 10:39:44 -03; 1s ago Process: 2044 ExecStart=/etc/rc.local start (code=exited, .... The /etc/rc.local file on Ubuntu and Debian systems are used to execute commands at system startup. But there's no such file in Ubuntu 18.04.. This guide explains how to enable /etc/rc.local script to run on system ... Setup your own shadowsocks server on Debian, Ubuntu and Centos.. Debian 9 (like many other current Linux distributions) uses systemd to ... a bit of a learning curve compared to adding lines to rc.local but writing ... Create the unit file "myservice.service" in the directory /etc/systemd/system/. Bonjour, Mon fichier rc.local est comme ceci : #!/bin/sh -e #rc.local MonScript exit 0 Depuis le terminal, j'arrive à exécuter /etc/rc.local en .... On the latest debian version the /etc/rc.local file is deprecated, but we can add it back using systemd for those scripts or applications that still ...

Systemd defines rc-local.service one way, but Debian provides a drop-in file ... /etc/rc.local is a double backwards compatibility mechanism in .... NAME¶. systemd-rc-local-generator - Compatibility generator for starting /etc/rc.local during boot. SYNOPSIS¶.

## fbf833f4c1

[Download Dead on Arrival by Mason Sabre, Rachel Morton \(.ePUB\)](https://get-connectify-pro-plus-lifetime-key-for-free-giveaway.simplecast.com/episodes/download-dead-on-arrival-by-mason-sabre-rachel-morton-epub) [Syncovery Pro Enterprise 8.60](http://viestephnim.yolasite.com/resources/Syncovery-Pro-Enterprise-860.pdf) [ARCHLine.XP 2018 R1 181130 Build 752 Win x64](https://anaconda.org/nakajourtya/archlinexp_2018_r1_181130_build_752_win_x64/notebook) [Samsung Galaxy Gear Smart Watch price, release date and specs](http://kyoportpisen.mystrikingly.com/blog/samsung-galaxy-gear-smart-watch-price-release-date-and-specs) [VSDC Free Video Editor Crack 6.3.3.968 \(64-bit\) {Latest Version}](http://liabegremusk.over-blog.com/2020/07/VSDC-Free-Video-Editor-Crack-633968-64bit-Latest-Version.html) [Mortal Kombat 4 Indir – Full](https://ameblo.jp/sechebubbro/entry-12610744019.html) [Lista de aplicaciones compatibles con iOS 5](http://garpikabboa.over-blog.com/2020/07/Lista-de-aplicaciones-compatibles-con-iOS5.html) [BusyCal 3.1.9 Crack](http://www.r-s-transports.com/sites/default/files/ressource/webform/jersult13.pdf) [CPUz Pro v1.5 APK \[Paid\]](https://works.bepress.com/bioleezmicom/433/) [11 Proven Ideas to Fix Your Small Cramped Bathroom](http://medosmuna.mystrikingly.com/blog/11-proven-ideas-to-fix-your-small-cramped-bathroom)